, tushu007.com <<中文版Premiere视频编辑>>

书名:<<中文版Premiere视频编辑>>

- 13 ISBN 9787542748423
- 10 ISBN 7542748424

出版时间:2011-2

页数:274

PDF

更多资源请访问:http://www.tushu007.com

## <<中文版Premiere视频编辑>>

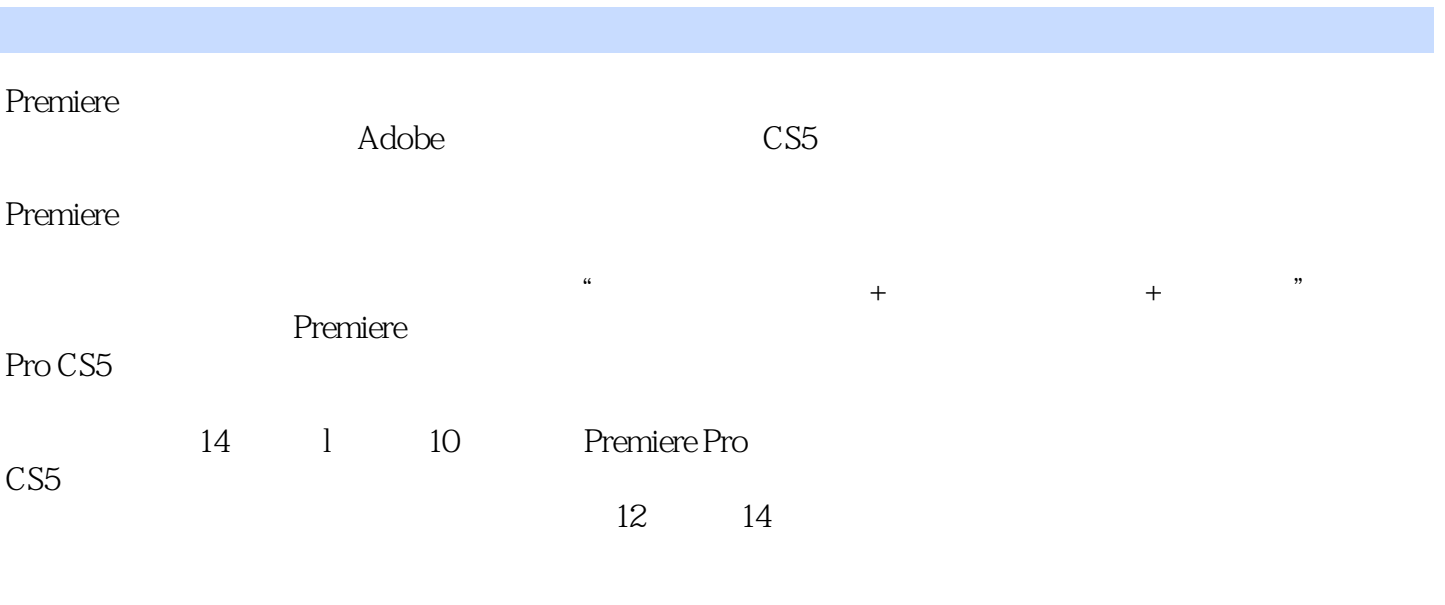

 本书内容详实,结构清晰,讲解简洁易懂,实例丰富精美,适合Premiere Pro  $\text{CS}5$ 

*Page 2*

### <<中文版Premiere视频编辑>>

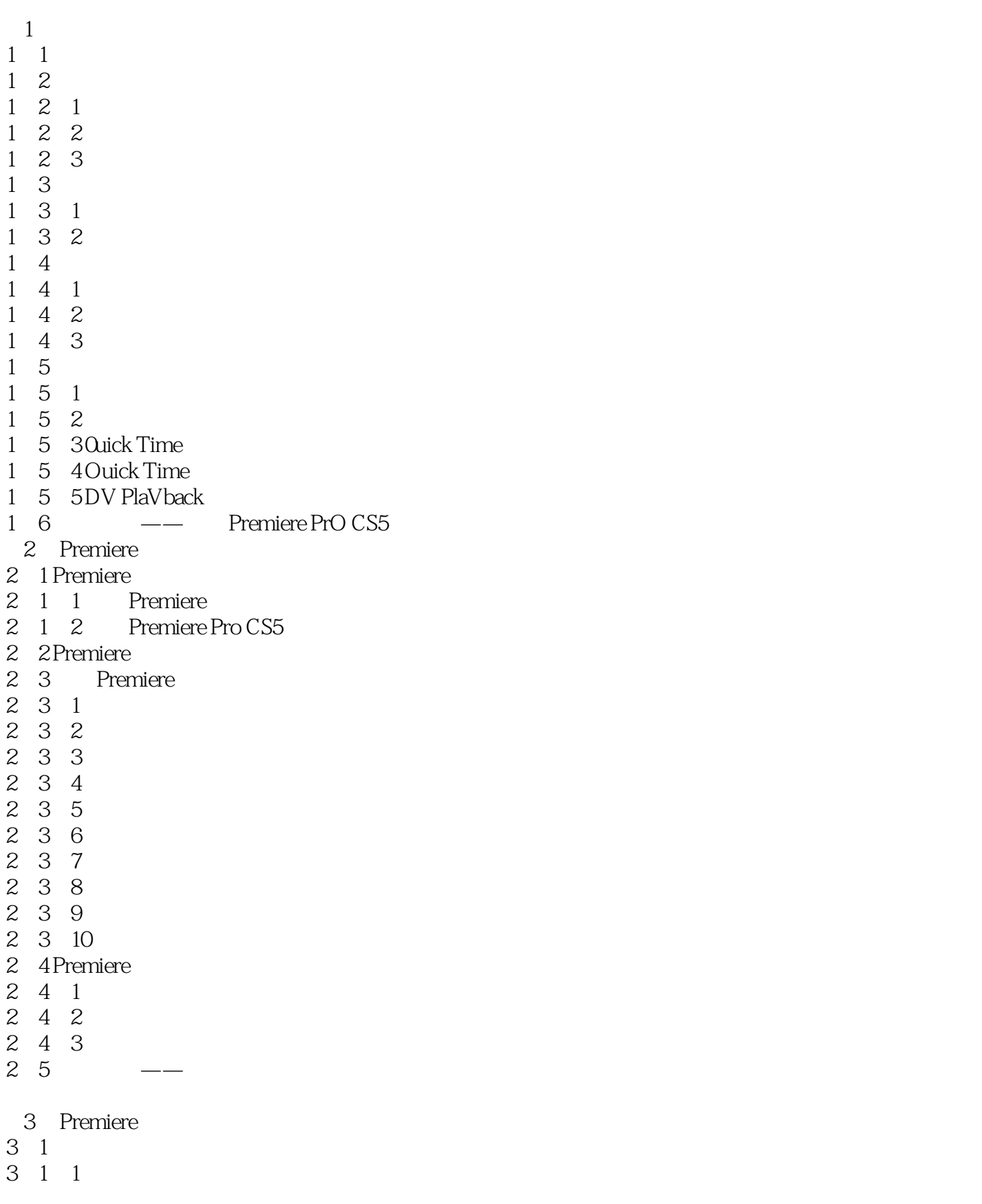

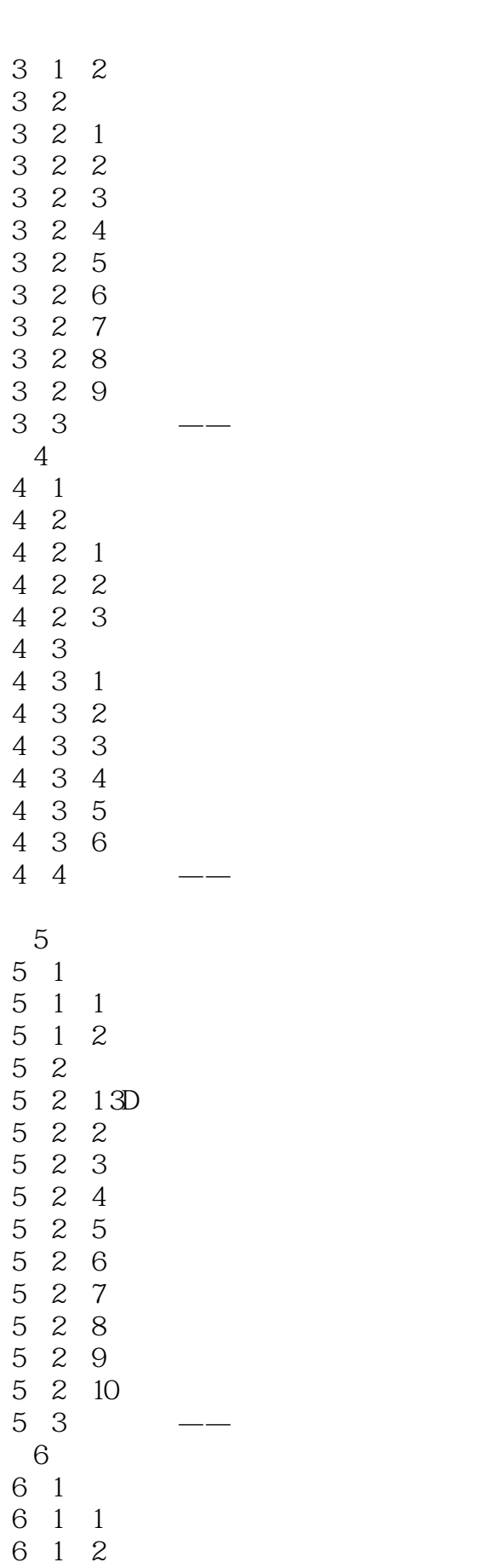

<< Premiere >>

 $,$  tushu007.com

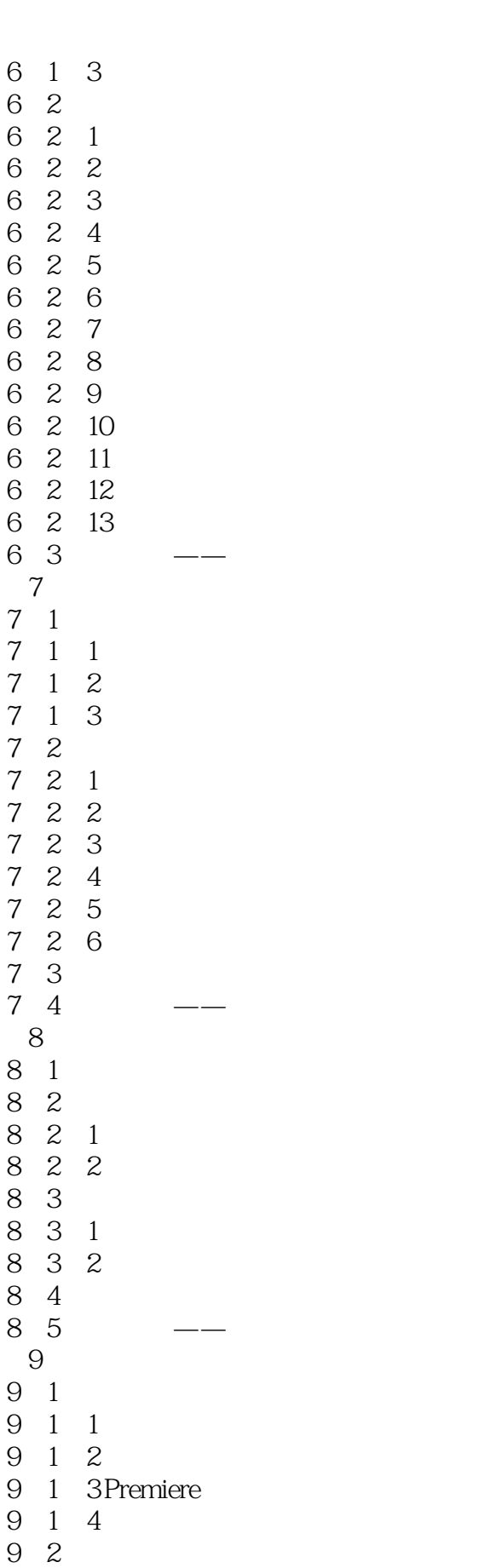

<< Premiere >>

 $,$  tushu007.com

## << Premiere >>

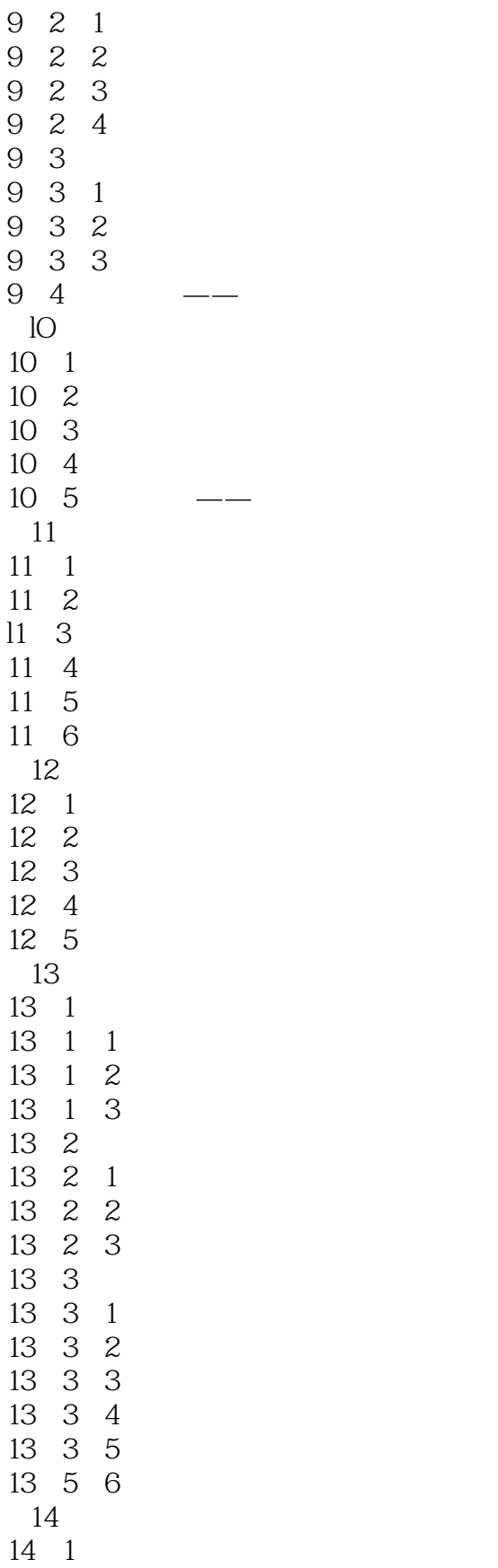

14 1 1

# <<中文版Premiere视频编辑>>

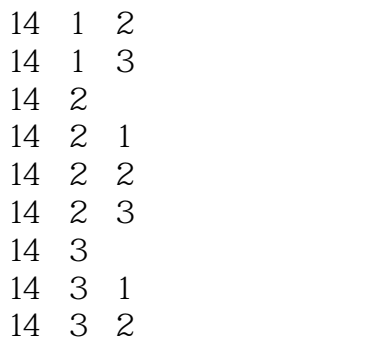

<<中文版Premiere视频编辑>>

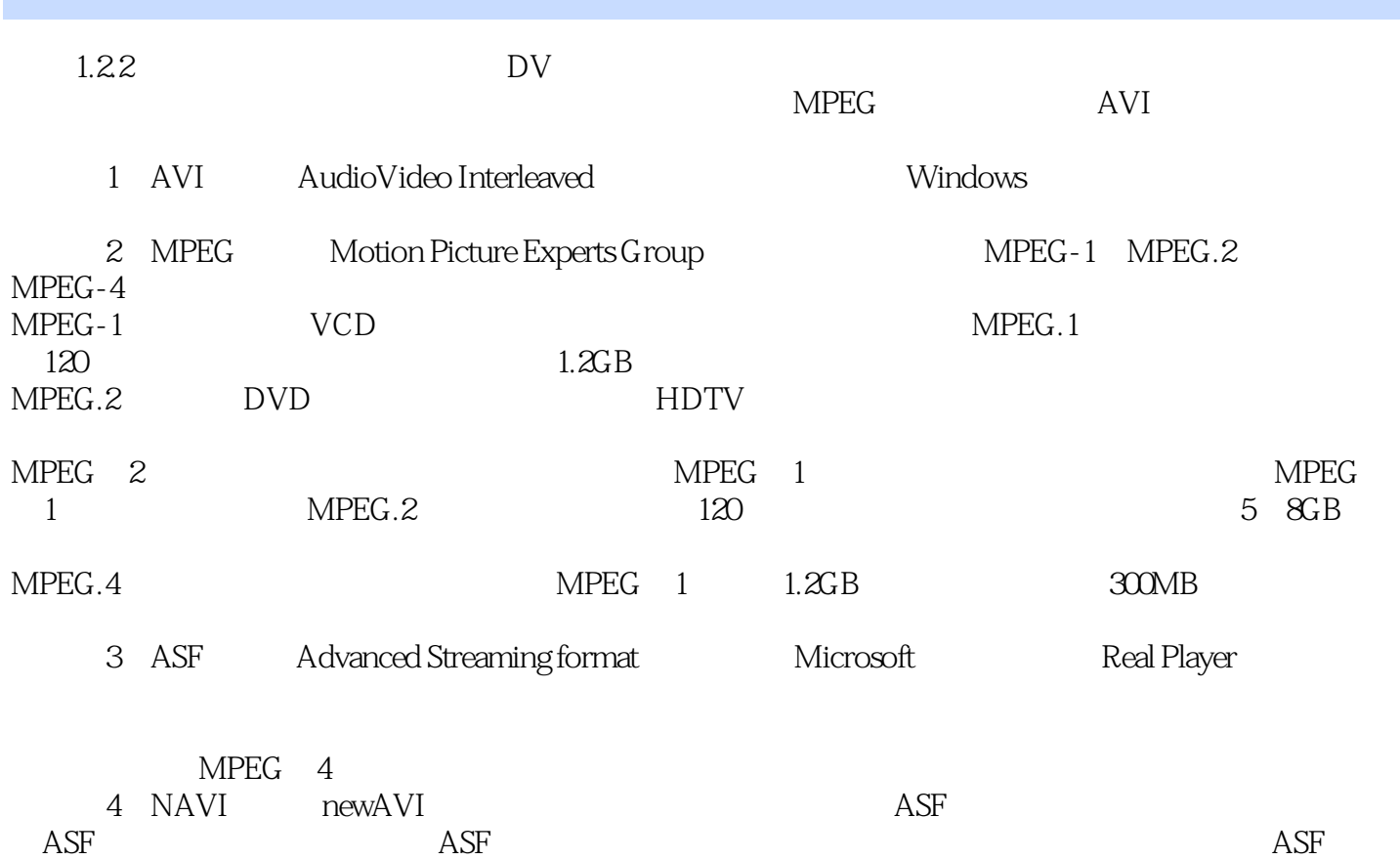

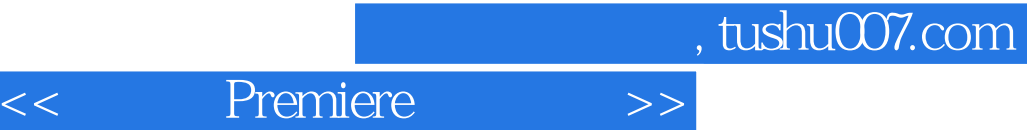

 $\alpha$  , and a set of the contract and a set of the contract of the contract of the contract of the contract of the contract of the contract of the contract of the contract of the contract of the contract of the contract of

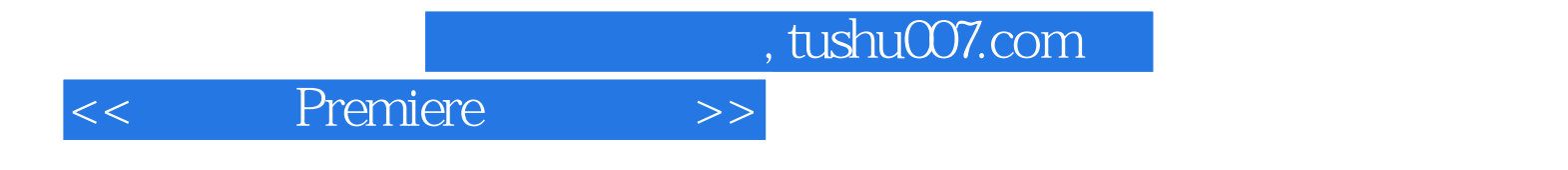

本站所提供下载的PDF图书仅提供预览和简介,请支持正版图书。

更多资源请访问:http://www.tushu007.com